## Oriel Gelf Glynn Vivian Art Gallery

**Contemporary Collections: New Work from the Crafts Council Collection**

**Craft Gallery 12 April - 24 June 2007**

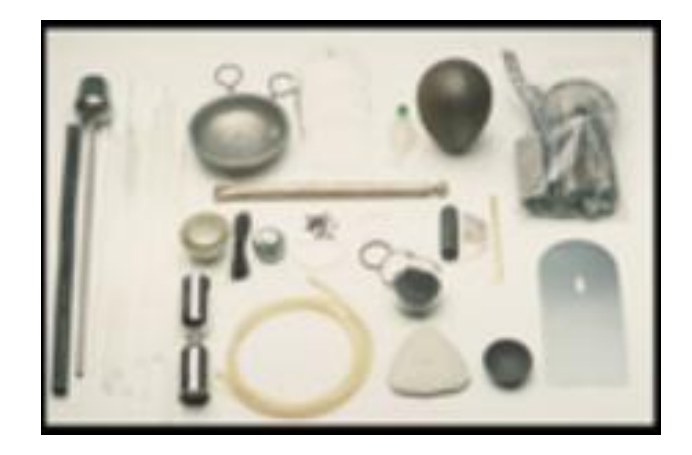

Marking the seventh year of its series of contemporary craft shows, the Gallery will occasionally include overviews of public and private collections of the crafts. To launch this initiative, we have arranged loans of exceptional exhibits drawn from the Crafts Council Collection in London.

This particular event, which focuses on the Council's recent acquisitions, includes creative contemporary furniture, ceramics, jewellery and textiles by internationally acclaimed names.

## **Originated by Glynn Vivian Art Gallery in collaboration with the Crafts Council**

Image: Elizabeth Callinicos